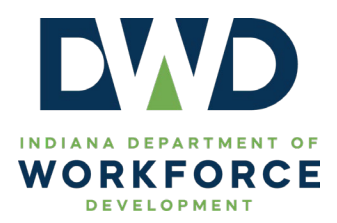

# **Student Data File Instructions**

To complete a data upload of multiple participants onto a program location, the provided Excel.csv template MUST be used to successfully upload data within the INTraining portal.

Below are instructions on how to successfully complete the student data template fields.

**First Name** – **required** Enter the participant's first name.

**Last Name** – **required** Enter the participant's last name.

#### **SSN** – **recommended**

**Note**: Adding at least the last 4 digits of the SSN is highly recommended for better wage and employment data matching.

Enter the participant's social security number. The SSN must be 9 digits even if you are only providing the last 4 digits of the SSN (see format examples below).

9-digit SSN number format: 000-00-0000

Last 4-digit SSN number format: xxx-xx-0000 (Please use X's as leading zeros can be understood as actual social security numbers)

#### **Address** - **required**

Enter the participant's address.

**City** – **required** Enter the participant's city.

## **State** – **required**

Enter the participant's state abbreviation. **Note**: Please ensure you are only using the state abbreviation.

Format: XX

**Zip** – **required** Enter the participant's zip code.

Format: XXXXX

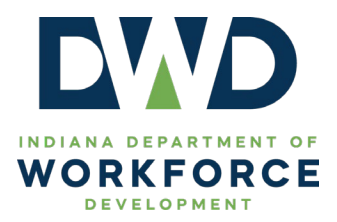

#### **Birthdate** – **required**

Enter the participant's date of birth. The student must be at least 16 prior to the start of the program.

Format: XX/XX/XXXX

# **Entry Date** – **required**

Enter the participant's course start date.

Format: XX/XX/XXXX

#### **Exit Date** – **required, if available**

Enter the date the participant completed, exited, or dropped the program. Completion date must be after the Entry date.

**Note**: If the student is enrolled at the time of federal reporting, leave this field blank.

Format: XX/XX/XXXX

# **Email Address – recommended, if available**

Enter the student's email address.

Format: [XXX@XXX.com](mailto:XXX@XXX.com)

#### **Enrollment Status** – **required**

Acceptable values:

Enter the participant's enrollment status.

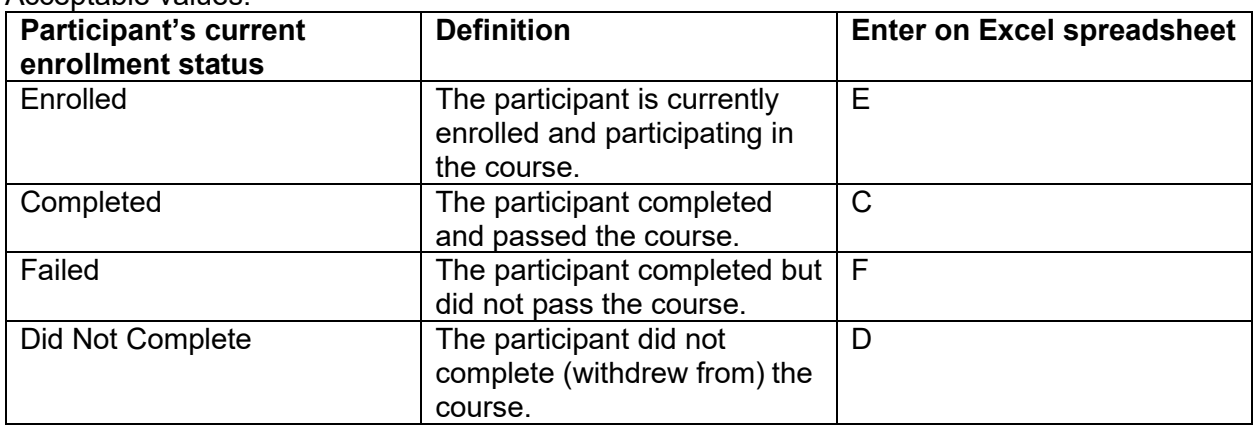

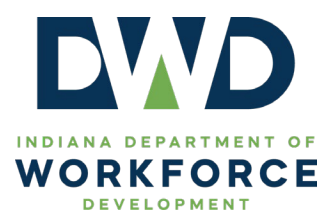

#### **Name of Credential– required**

Enter the program's credential name *exactly as it appears within the Credential tab* of the program details within the INTraining portal.

**Note**: To enter additional credential(s) on the excel file for the participant, create another row for the participant and copy all demographic and program details. On the additional row(s), change **ONLY** the *Name of Credential* and *Credential Results* fields.

# **Credential Results– required**

Enter the participant's credential status.

Acceptable values:

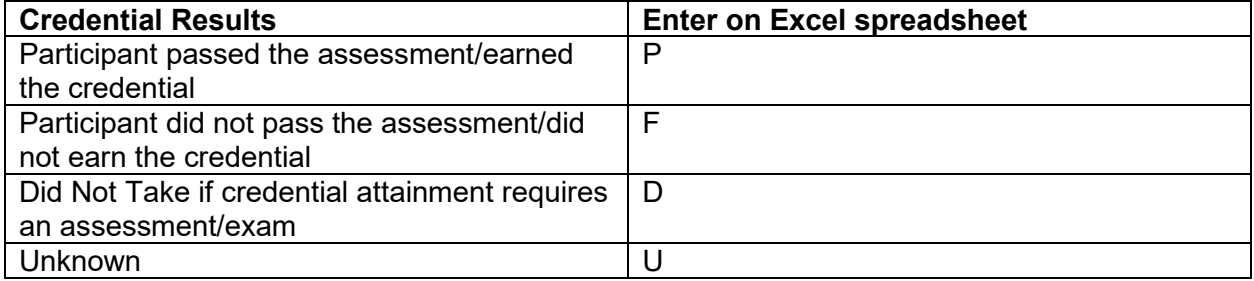

# **Program Location Number** – **required**

Enter the *program location ID* number. This must be the SAME number on the program location page to which you are uploading data. Student data must only be entered using the program location ID where they attended. **DO NOT** enter student data on a program location the student did not attend.

# **Gender – required**

Enter the participant's gender.

#### Acceptable values:

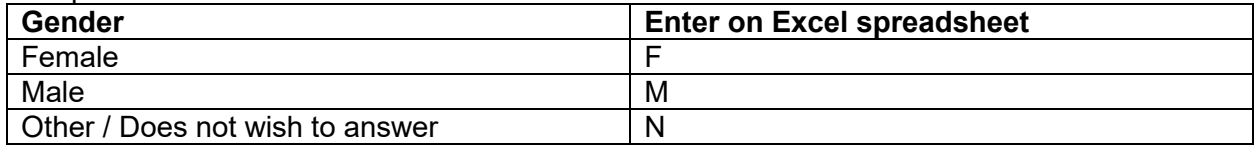

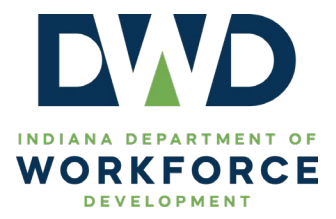

# **Race (columns P-V) – required**

Enter the participant's race. There must be an entry in each column  $-1$  or 0.

#### Acceptable values:

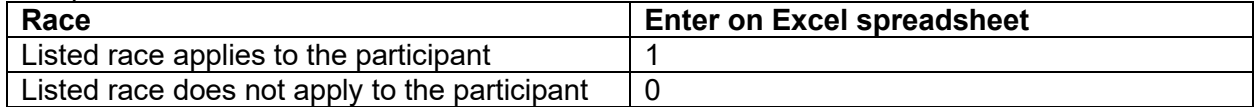

# **Incarcerated – required**

Enter if the participant is incarcerated at the time of program entry.

Acceptable values:

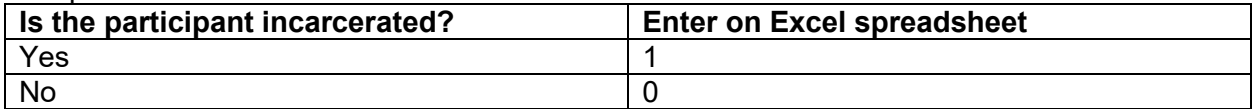

#### **Deceased – required**

Enter if the participant has become deceased *during* the program.

Acceptable values:

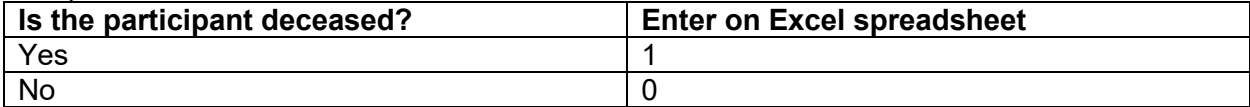